# Les nombres jusqu'à 9 999

### 1. Entoure le nombre en chiffres correspondant au nombre en lettres.

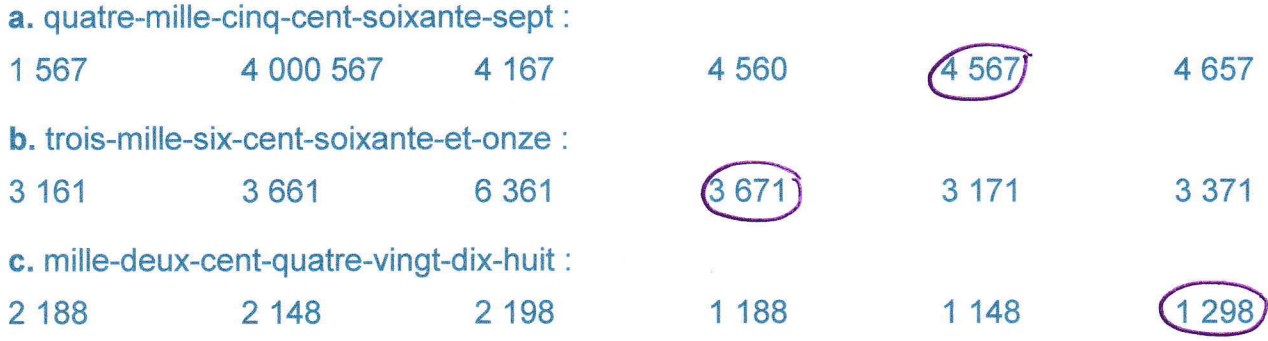

## 2. Écris les nombres en chiffres.

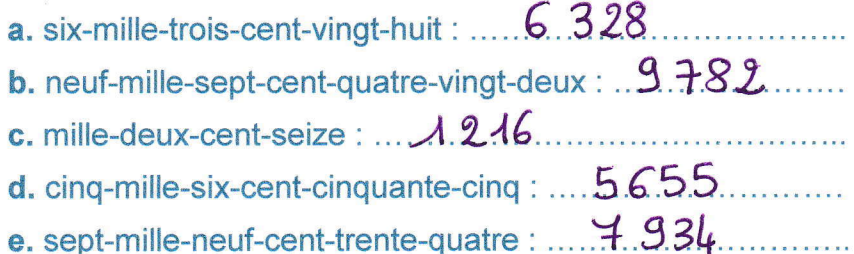

# 3. Écris les nombres en lettres.

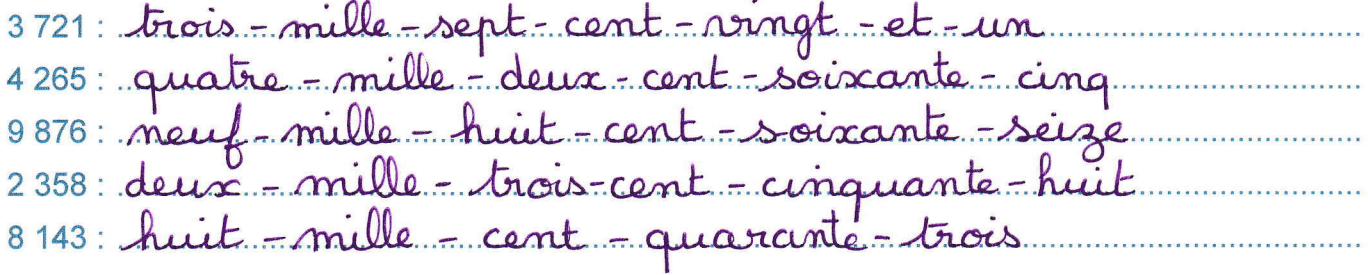

### 4. Décompose les nombres comme dans l'exemple.

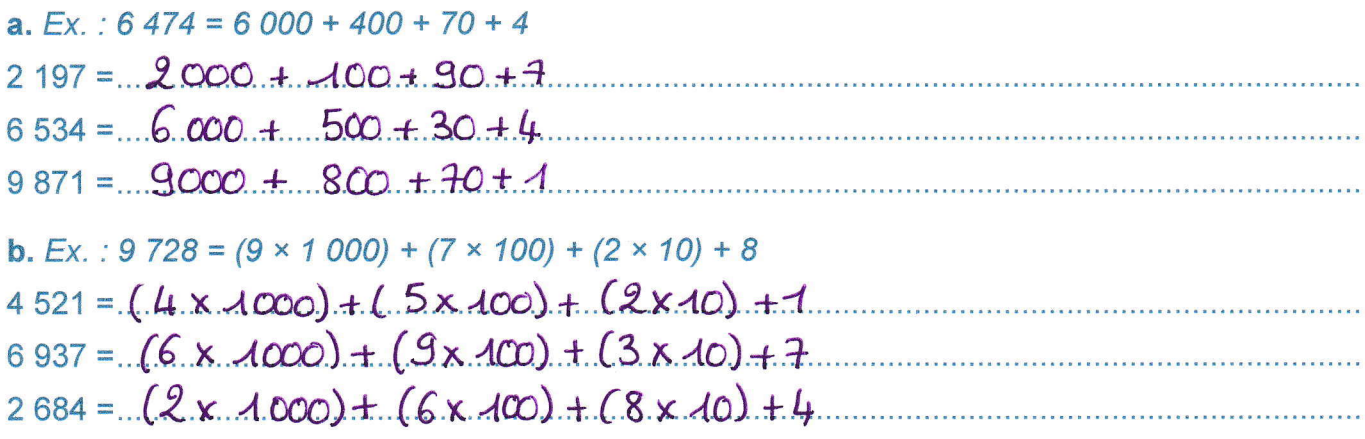

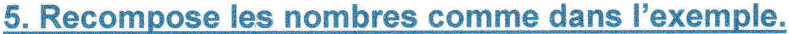

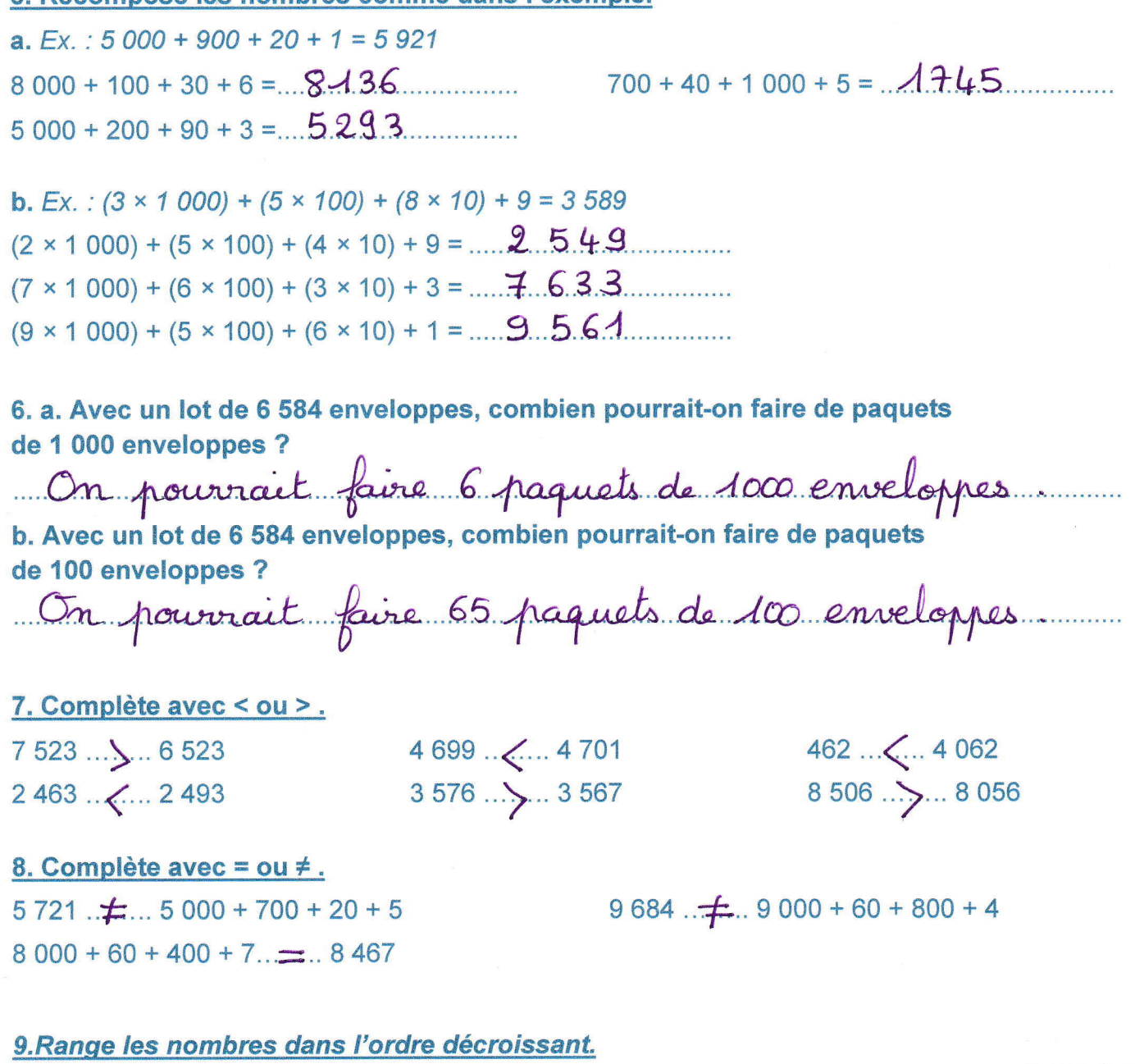

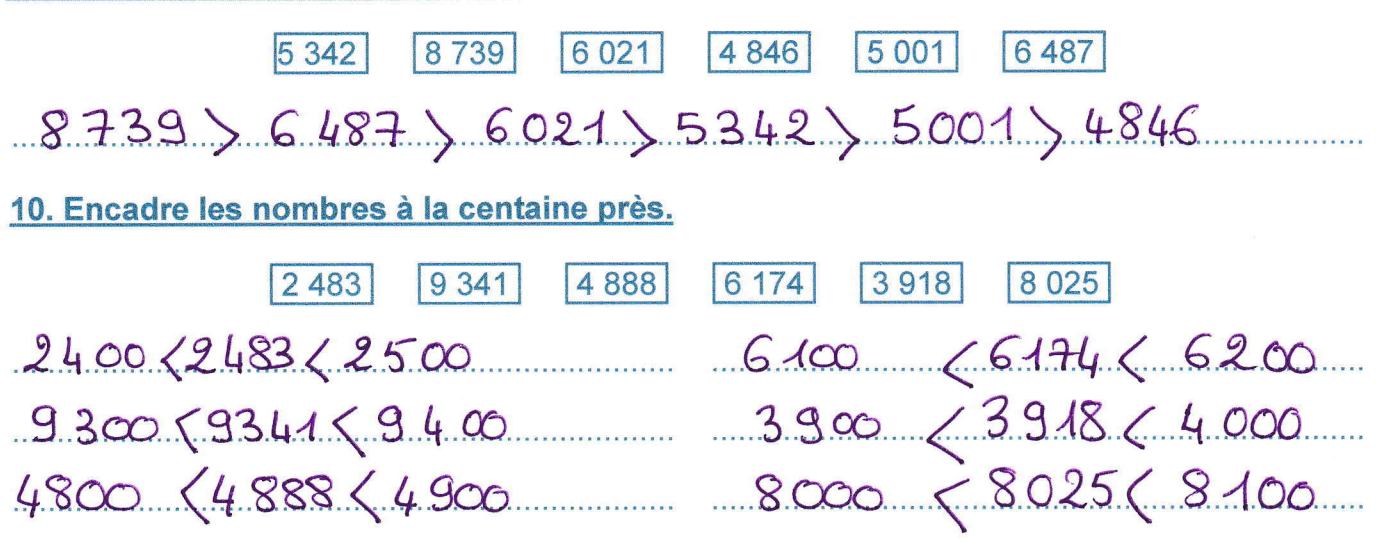

11. Place les nombres au bon endroit dans cette suite croissante de nombres.

4 600  $\boxed{1280}$  $\boxed{160}$  $\sqrt{2534}$  $9000$  $900$  $160 \leq 900 \leq 1000 \leq 1280 \leq 2000 \leq 2534 \leq 3000 \leq 4600 \leq 9000$ 

12. Place les nombres sur la droite numérique graduée.

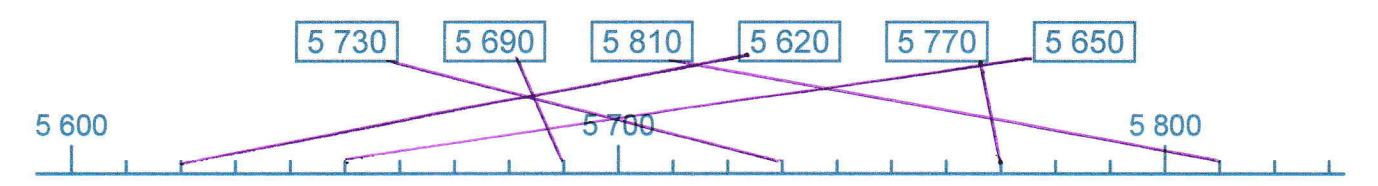